## **Course Description Form**

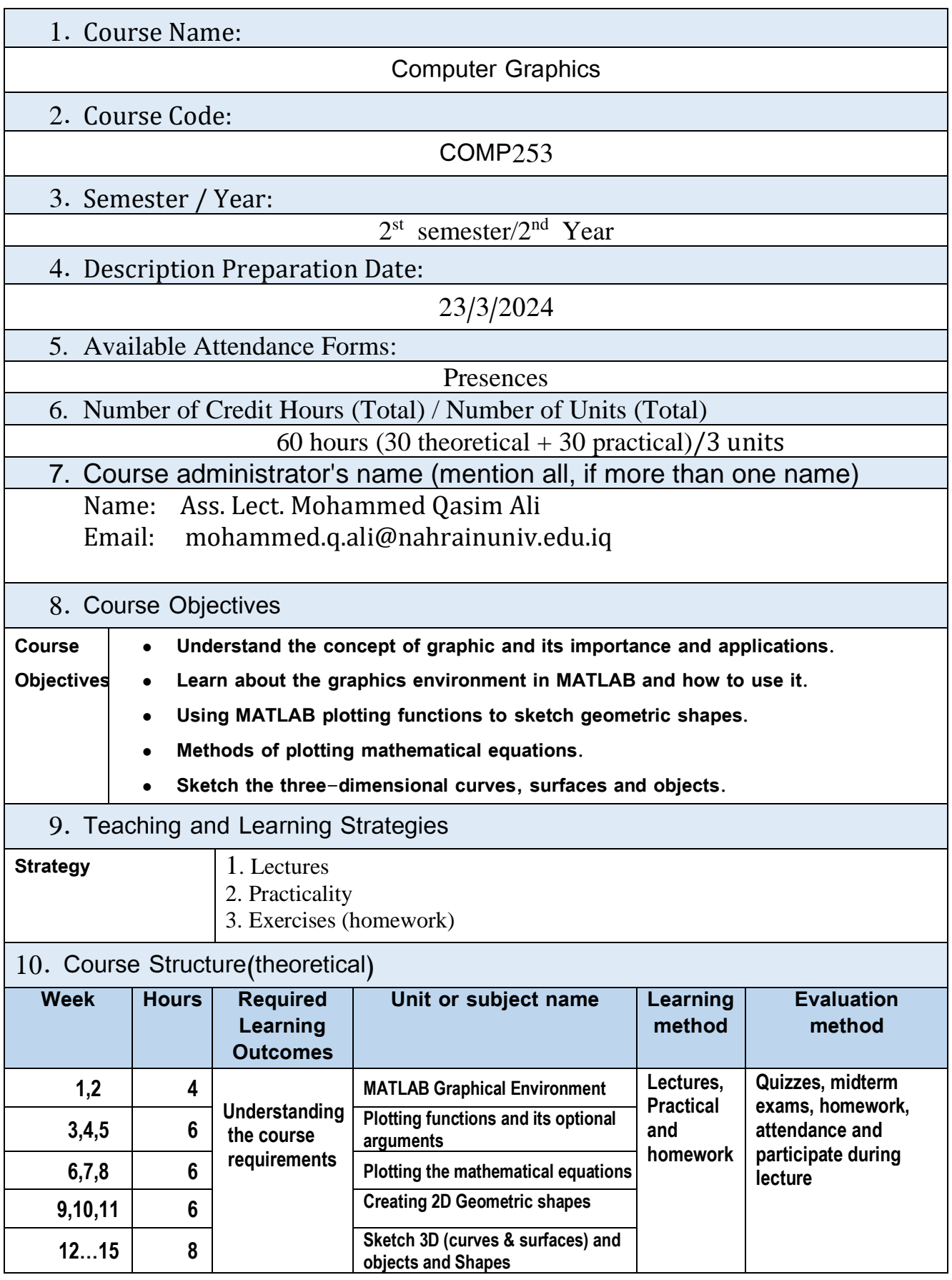

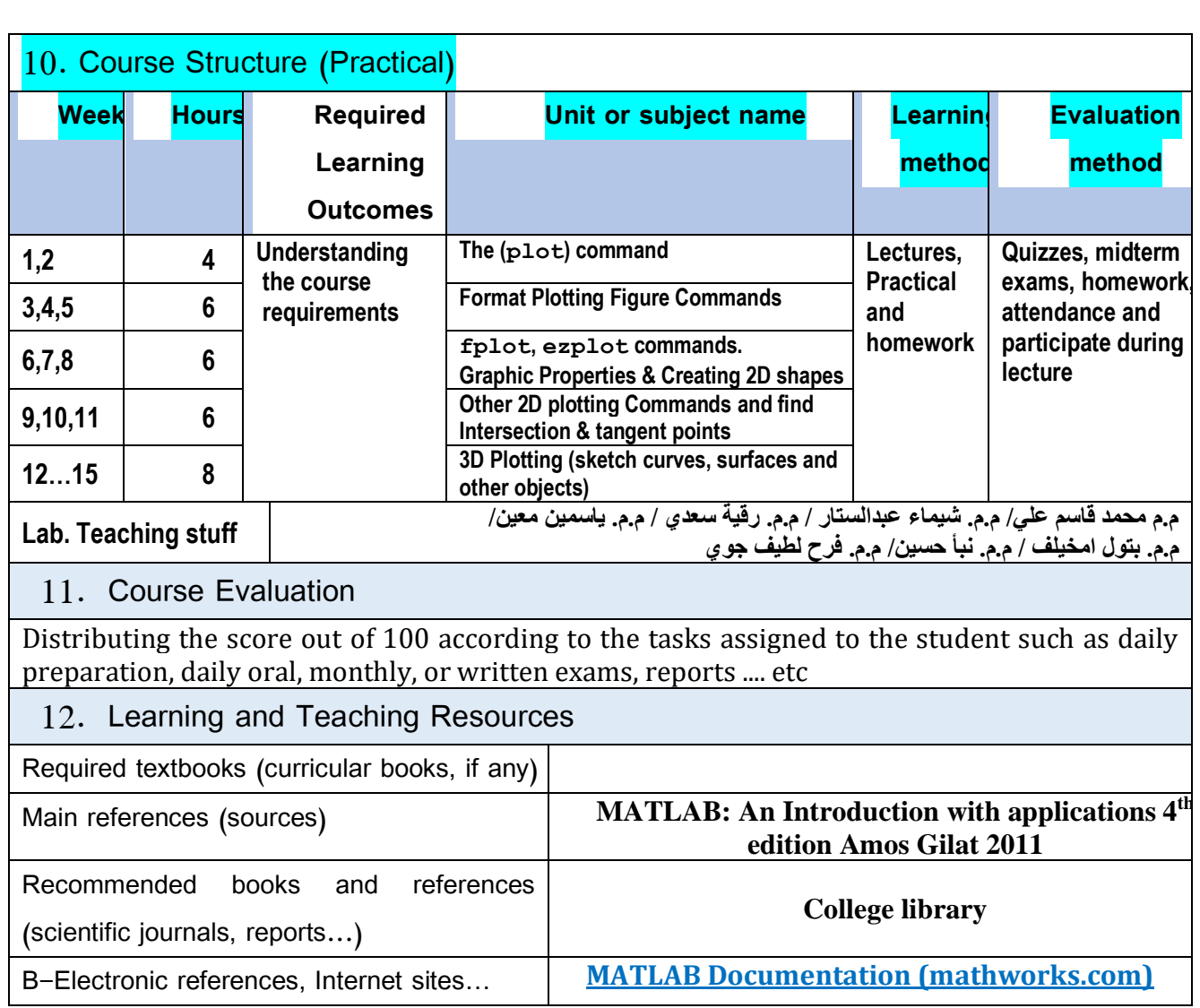